## **ЮЖНО-УРАЛЬСКИЙ ГОСУДАРСТВЕННЫЙ УНИВЕРСИТЕТ**

УТВЕРЖДАЮ: Директор филиала Филиал г. Златоуст

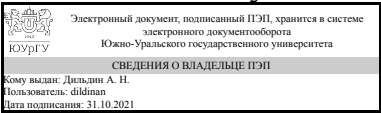

А. Н. Дильдин

## **РАБОЧАЯ ПРОГРАММА**

**дисциплины** 1.О.18 Информатика **для направления** 29.03.04 Технология художественной обработки материалов **уровень** Бакалавриат **форма обучения** очная **кафедра-разработчик** Математика и вычислительная техника

Рабочая программа составлена в соответствии с ФГОС ВО по направлению подготовки 29.03.04 Технология художественной обработки материалов, утверждённым приказом Минобрнауки от 22.09.2017 № 961

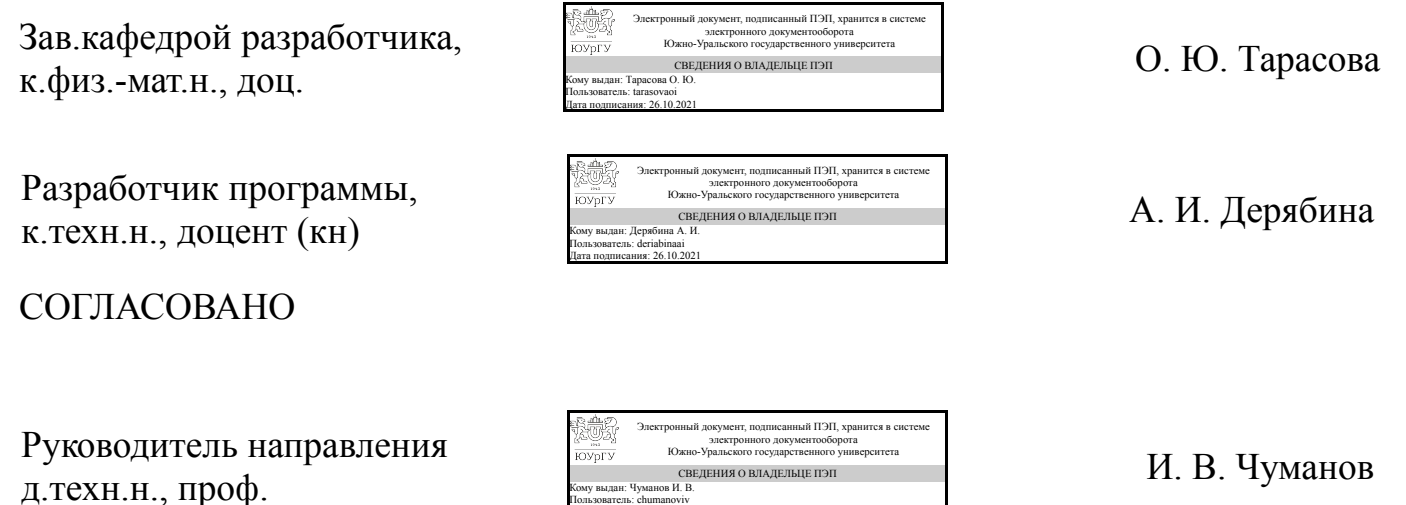

Кому выдан: Чуманов И. В. Пользователь: chumanoviv Дата подписания: 29.10.2021

## **1. Цели и задачи дисциплины**

Целью преподавания дисциплины является формирование знаний, умений и навыков, обеспечивающих работу с компьютером как средством управления информацией. Задачи курса: - сформировать навыки поиска, сбора, анализа и обработки, систематизации, структурирования, хранения и передачи информации для научно-исследовательской и профессиональной деятельности - сформировать навыки самостоятельной работы с информационными ресурсами для решения задач профессиональной деятельности; - дать представление об основных опасностях и угрозах, возникающих в процессе информационного взаимодействия, способах и средствах обеспечения информационной безопасности; - научит использовать современное программное обеспечение для решения задач профессиональной деятельности.

## **Краткое содержание дисциплины**

Современное развитие вычислительной техники и коммуникационных технологий изменило традиционные взгляды на перечень умений и навыков специалистов различного профиля. В рамках изучения дисциплины «Информатика» происходит не только обобщение и систематизация имеющихся у студентов знаний, умений и навыков в области информатики и информационных технологий, но и формирование таких навыков использования возможностей современного программного обеспечения, которые необходимы для успешного освоения ряда последующих профессиональных дисциплин, подготовки выпускной квалификационной работы и, в итоге, практического применения при решении задач в сфере профессиональной деятельности. При изучении дисциплины формируется база, которая необходима для самообразования в области информационных технологий. Содержание дисциплины включает такие разделы, как: теоретические основы информатики, технические и программные средства реализации информационных процессов, сети и коммуникации, основы информационной безопасности. Учебная программа включает лекции и практические занятия в компьютерном классе, самостоятельную работу студентов. Самостоятельная работа студентов является важной составляющей курса и служит для закрепления знаний, умений и навыков, полученных на лекциях и практических занятиях, формирования способности к самоорганизации и самообразованию.

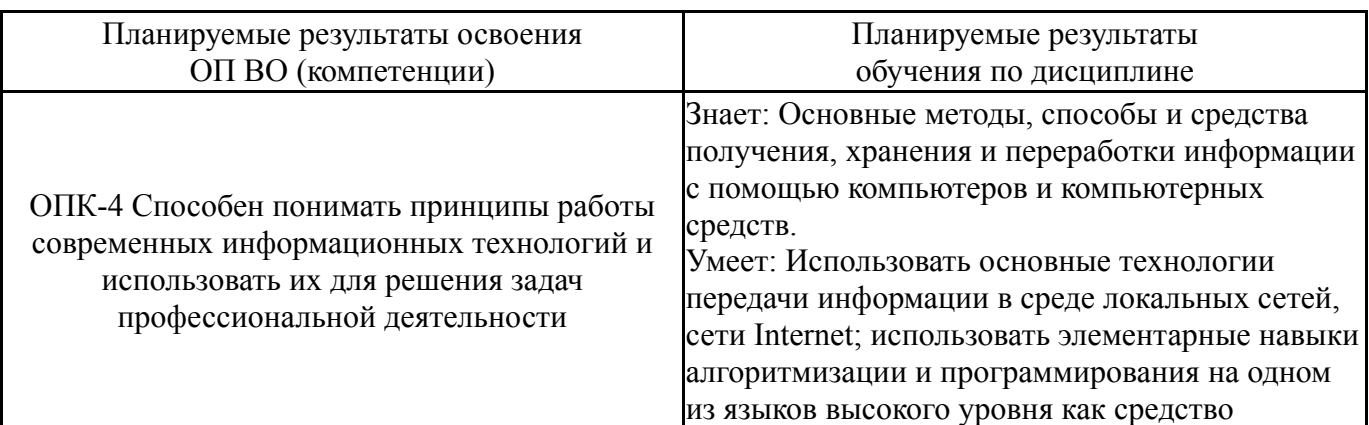

## **2. Компетенции обучающегося, формируемые в результате освоения дисциплины**

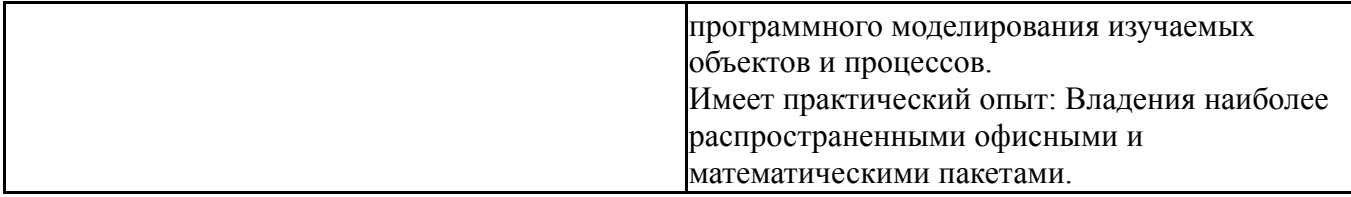

## **3. Место дисциплины в структуре ОП ВО**

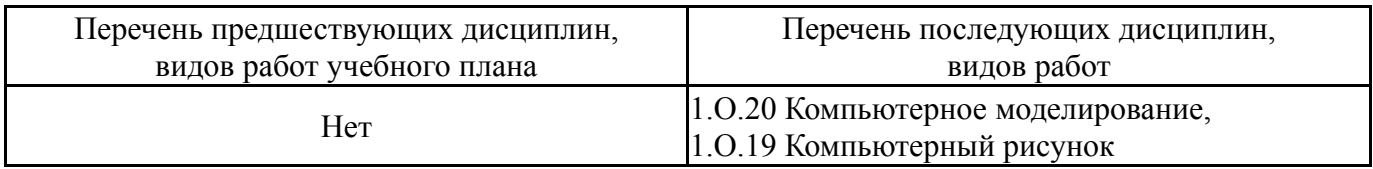

Требования к «входным» знаниям, умениям, навыкам студента, необходимым при освоении данной дисциплины и приобретенным в результате освоения предшествующих дисциплин:

Нет

## **4. Объём и виды учебной работы**

Общая трудоемкость дисциплины составляет 3 з.е., 108 ч., 56,5 ч. контактной работы

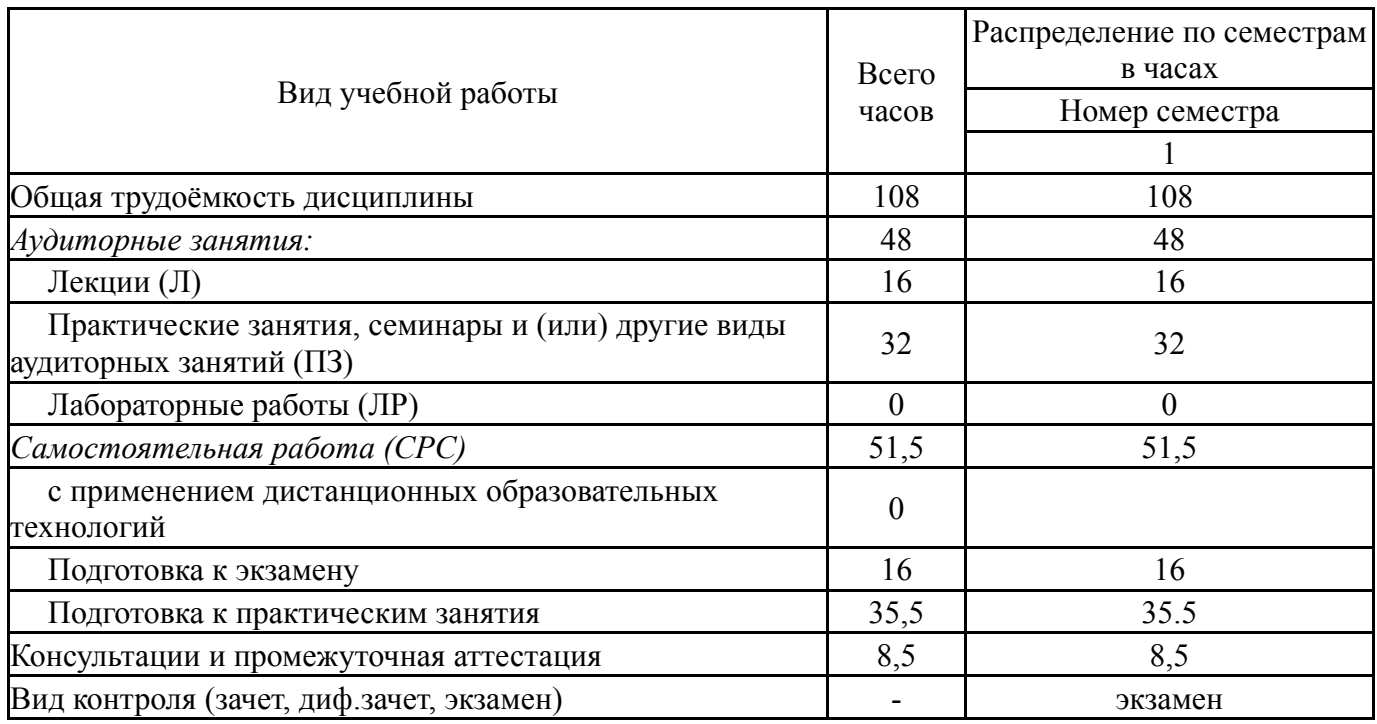

## **5. Содержание дисциплины**

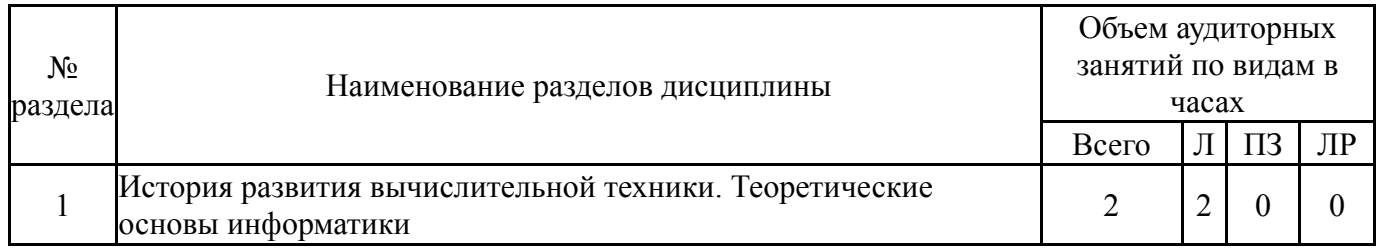

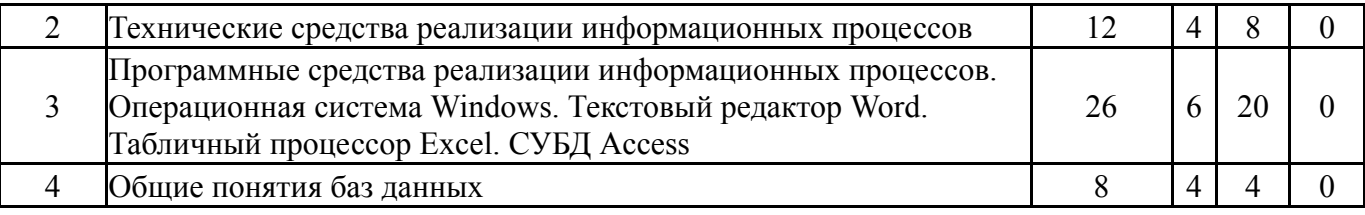

## **5.1. Лекции**

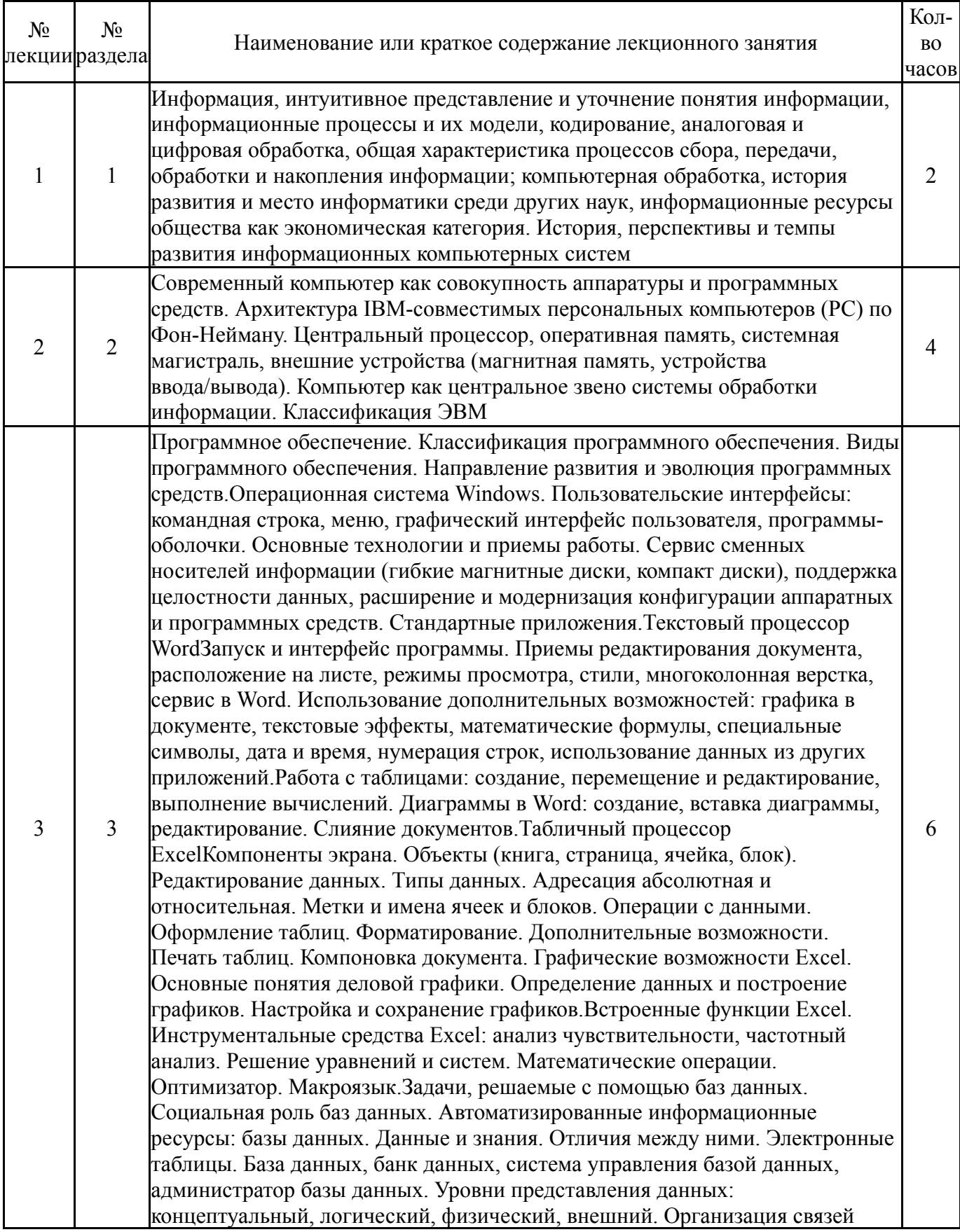

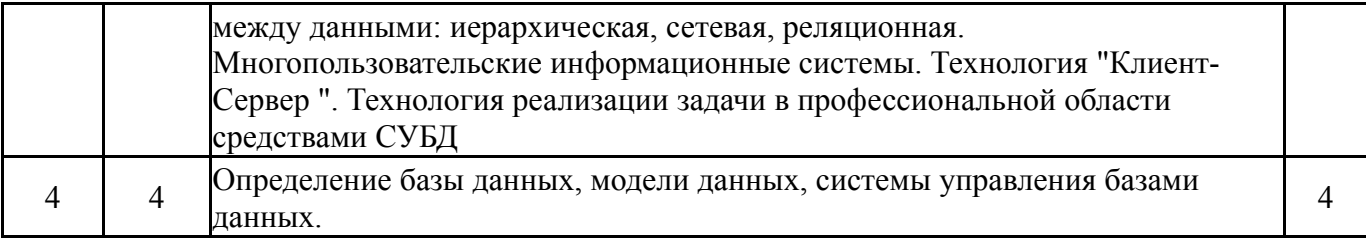

## **5.2. Практические занятия, семинары**

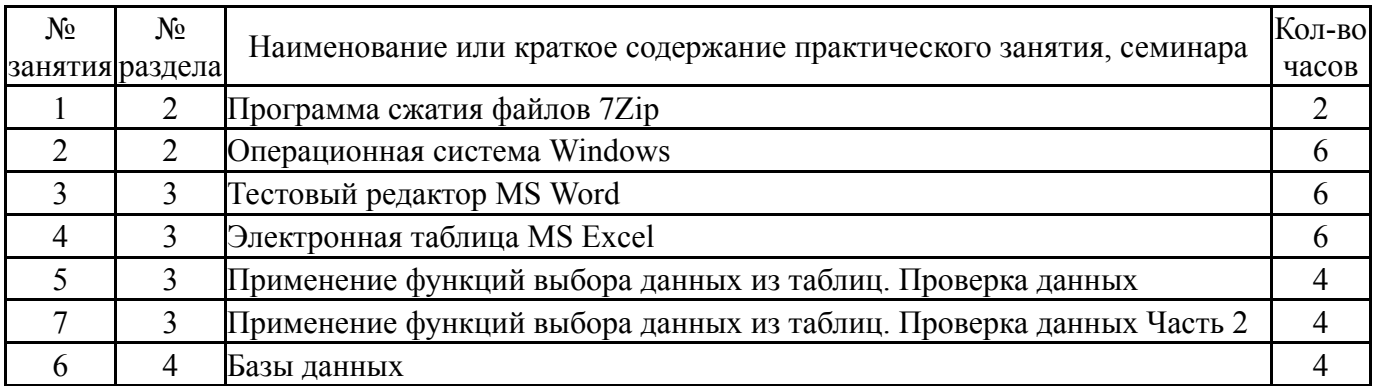

## **5.3. Лабораторные работы**

Не предусмотрены

### **5.4. Самостоятельная работа студента**

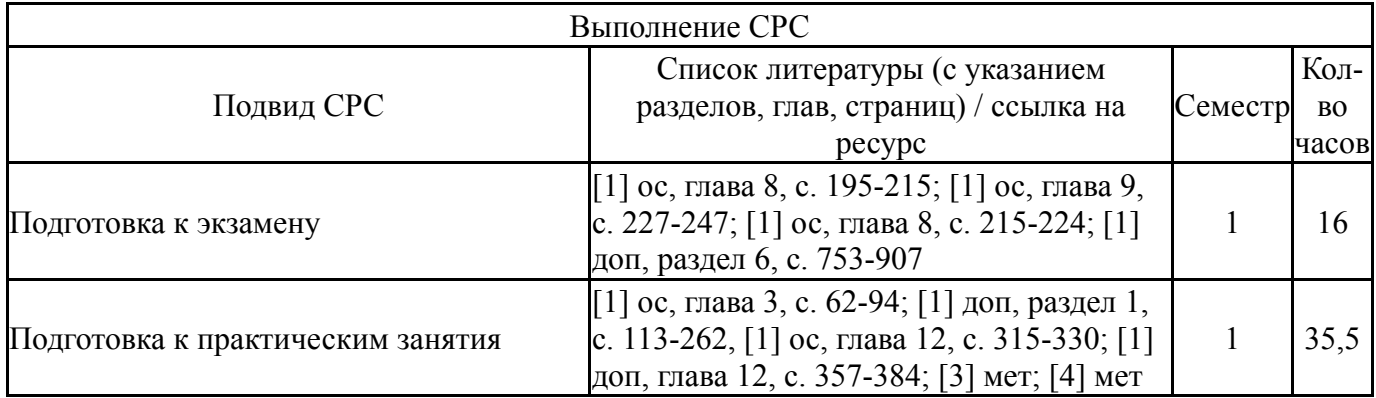

#### **6. Текущий контроль успеваемости, промежуточная аттестация**

Контроль качества освоения образовательной программы осуществляется в соответствии с Положением о балльно-рейтинговой системе оценивания результатов учебной деятельности обучающихся.

### **6.1. Контрольные мероприятия (КМ)**

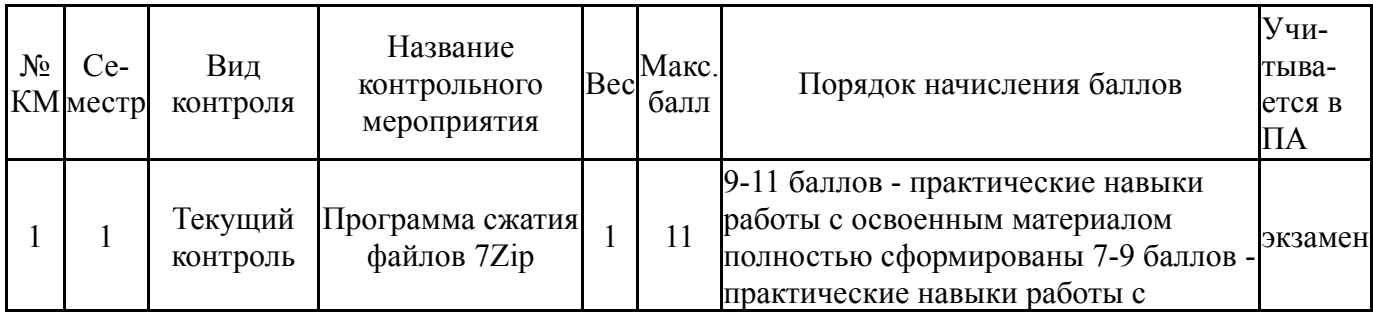

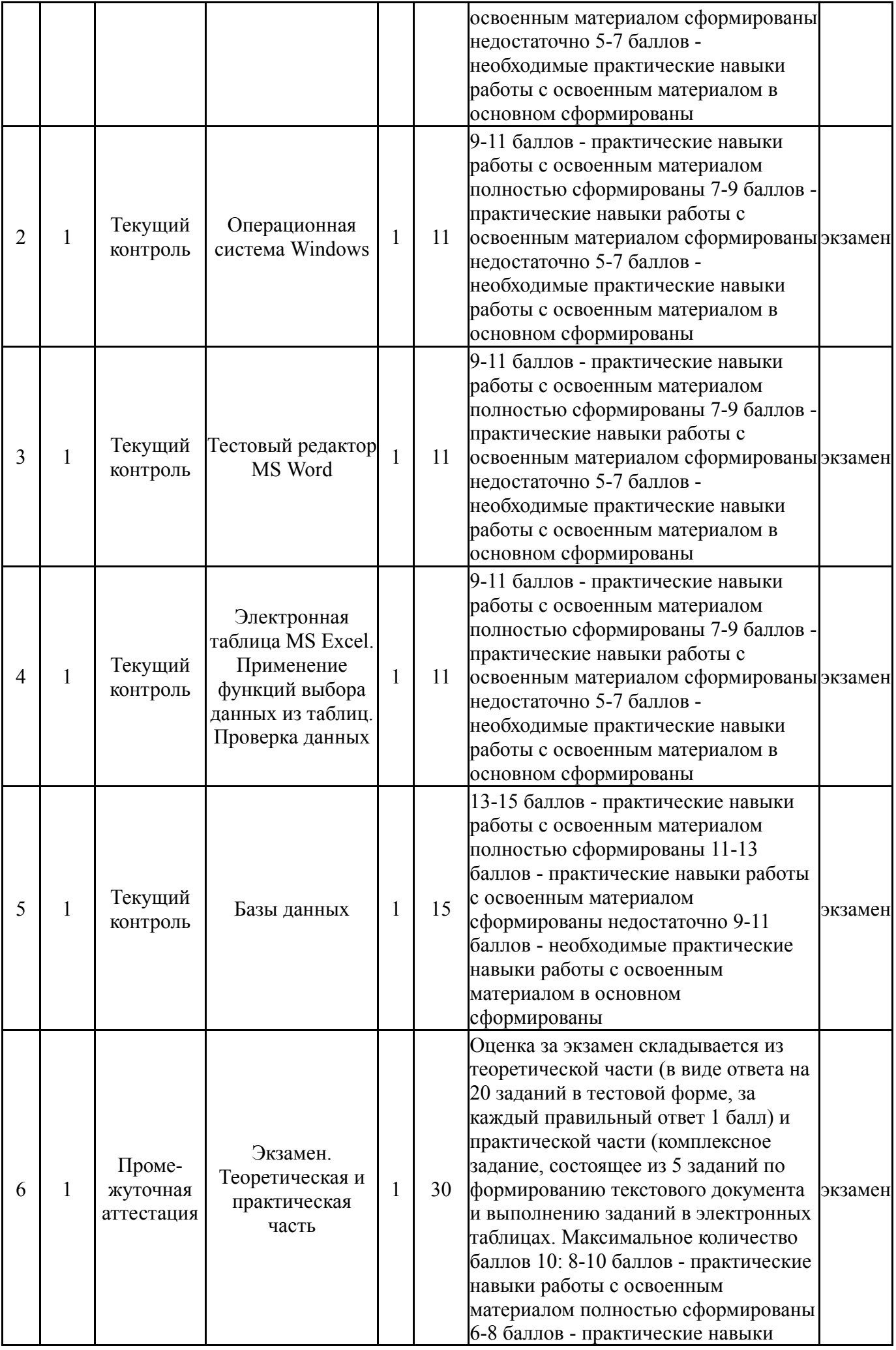

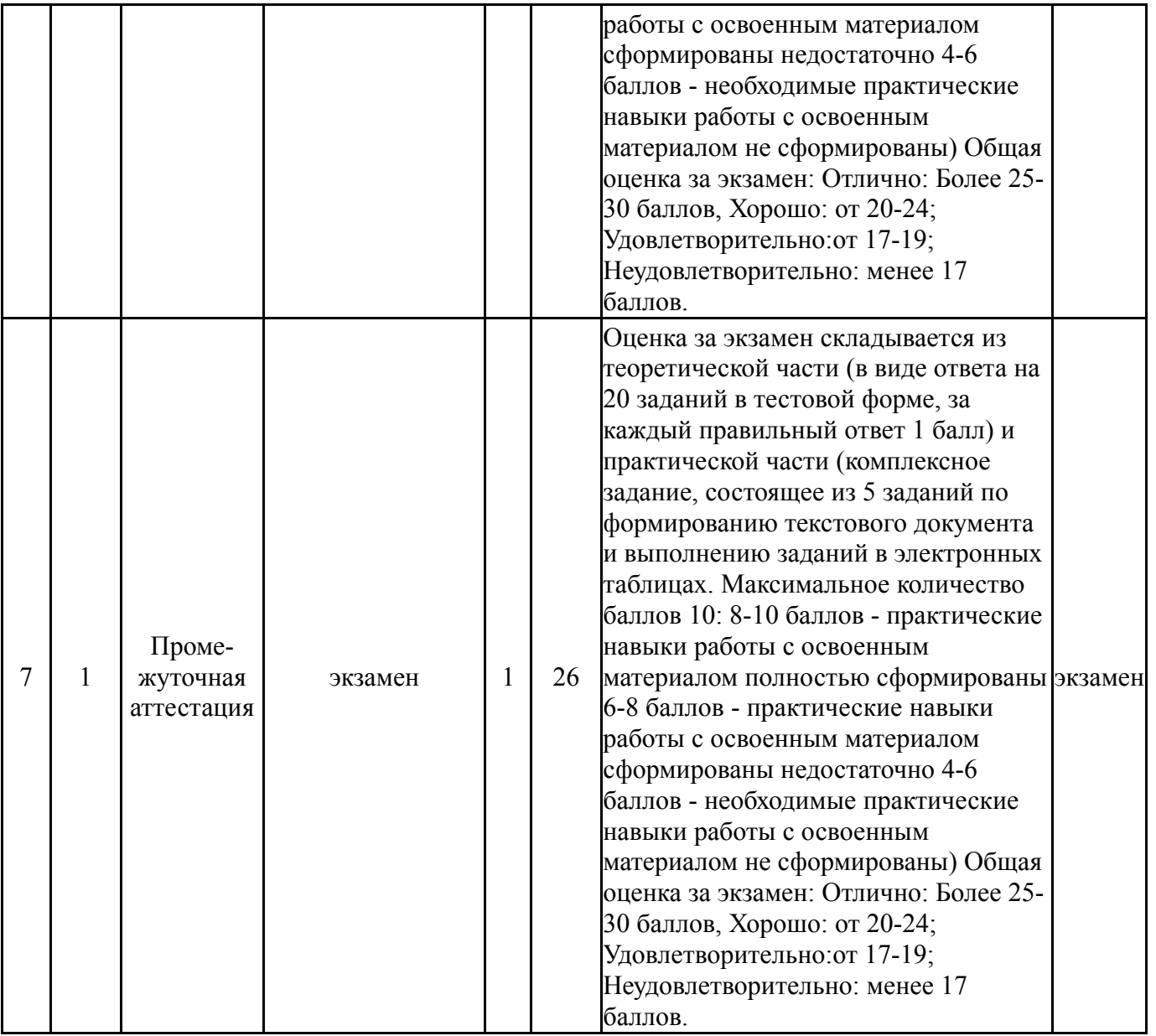

# **6.2. Процедура проведения, критерии оценивания**

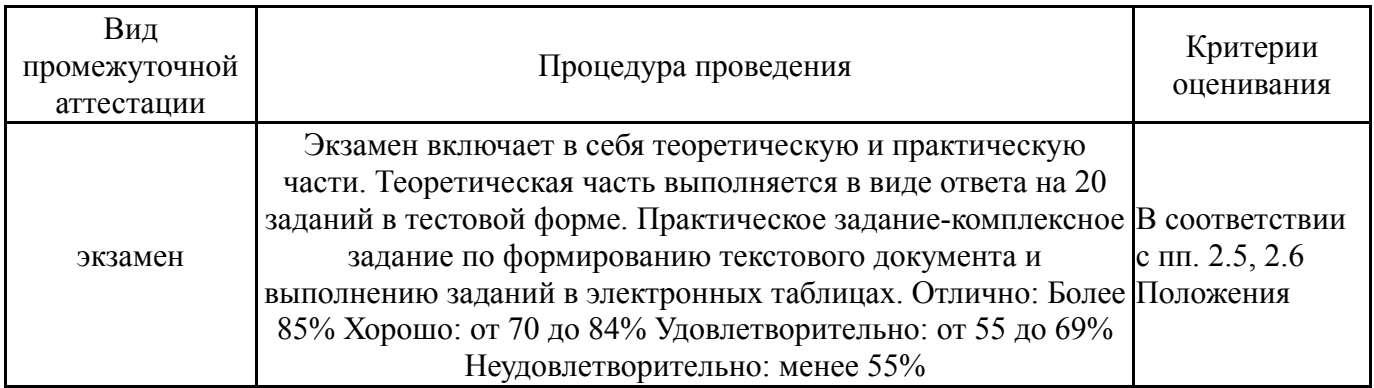

# **6.3. Оценочные материалы**

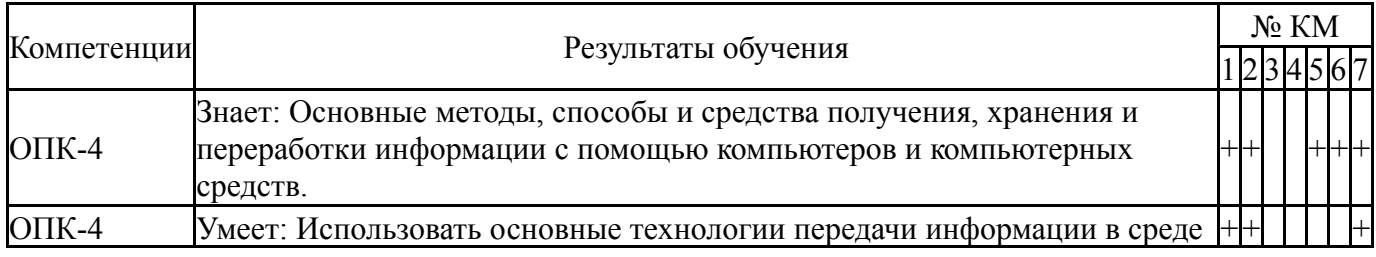

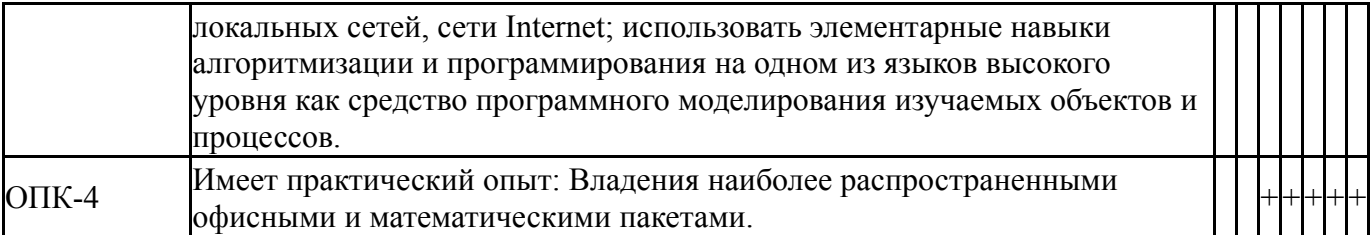

Фонды оценочных средств по каждому контрольному мероприятию находятся в приложениях.

### **7. Учебно-методическое и информационное обеспечение дисциплины**

#### **Печатная учебно-методическая документация**

*а) основная литература:*

1. Информатика [Текст] : учеб. для вузов по специальности 080801 "Приклад. информатика" и др. экон. специальностям / В. В. Трофимов и др. ; под ред. В. В. Трофимова ; Санкт-Петербург. гос. ун-т экономики и финансов. - М. : Юрайт : Высшее образование, 2010. - 911 с. : ил.

2. Заскалина, Е. Н. Теоретическая информатика [Текст] : метод. указания / Е. Н. Заскалина ; под ред. Е. В. Соколовой ; Юж.-Урал. гос. ун-т, Златоуст. фил., Каф. Математика и вычисл.техника ; ЮУрГУ. - Челябинск : Издат. центр ЮУрГУ, 2013. - 50 с.

*б) дополнительная литература:* Не предусмотрена

*в) отечественные и зарубежные журналы по дисциплине, имеющиеся в библиотеке:* Не предусмотрены

*г) методические указания для студентов по освоению дисциплины:*

1. Соколова, Е.В. Решение прикладных задач средствами Microsoft Excel. Учебное пособие / Е.В. Соколова. – Челябинск: Изд. ЮУрГУ. – 2003. – 48 с.

2. Соколова, Е.В. Microsoft Excel в инженерно-экономических расчетах: Сборник заданий / Е.В. Соколова, Е.Н. Заскалина. – Челябинск: Издво ЮУрГУ, 2007.

*из них: учебно-методическое обеспечение самостоятельной работы студента:*

1. Соколова, Е.В. Решение прикладных задач средствами Microsoft Excel. Учебное пособие / Е.В. Соколова. – Челябинск: Изд. ЮУрГУ. – 2003. – 48 с.

## **Электронная учебно-методическая документация**

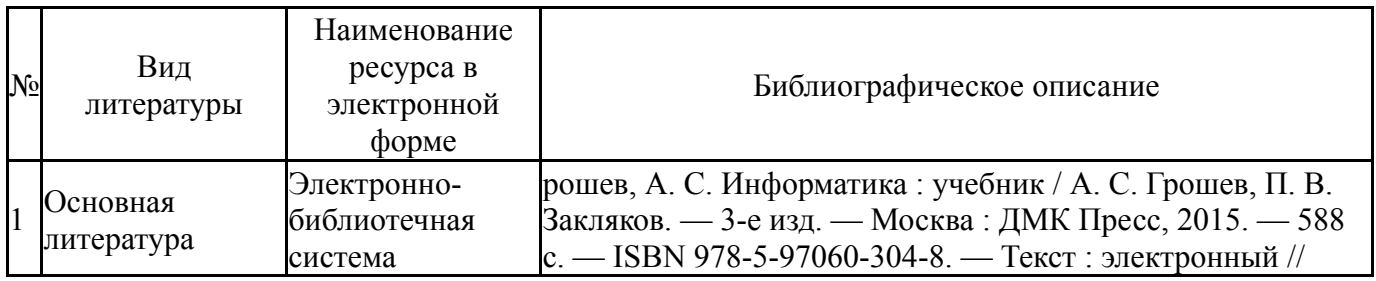

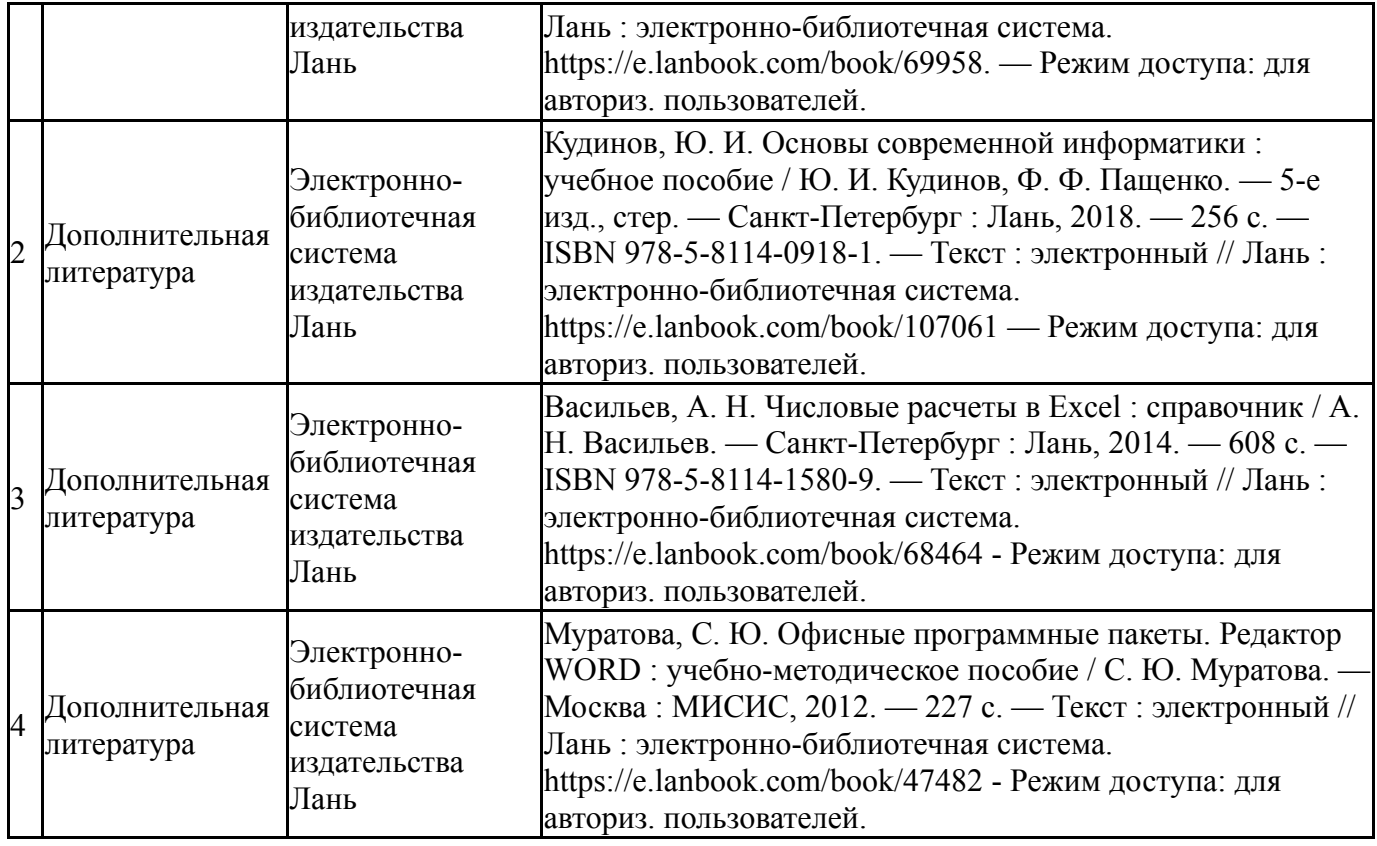

Перечень используемого программного обеспечения:

1. Microsoft-Microsoft Imagine Premium (Windows Client, Windows Server, Visual Studio Professional, Visual Studio Premium, Windows Embedded, Visio, Project, OneNote, SQL Server, BizTalk Server, SharePoint Server)(04.08.2019)

Перечень используемых профессиональных баз данных и информационных справочных систем:

Нет

## **8. Материально-техническое обеспечение дисциплины**

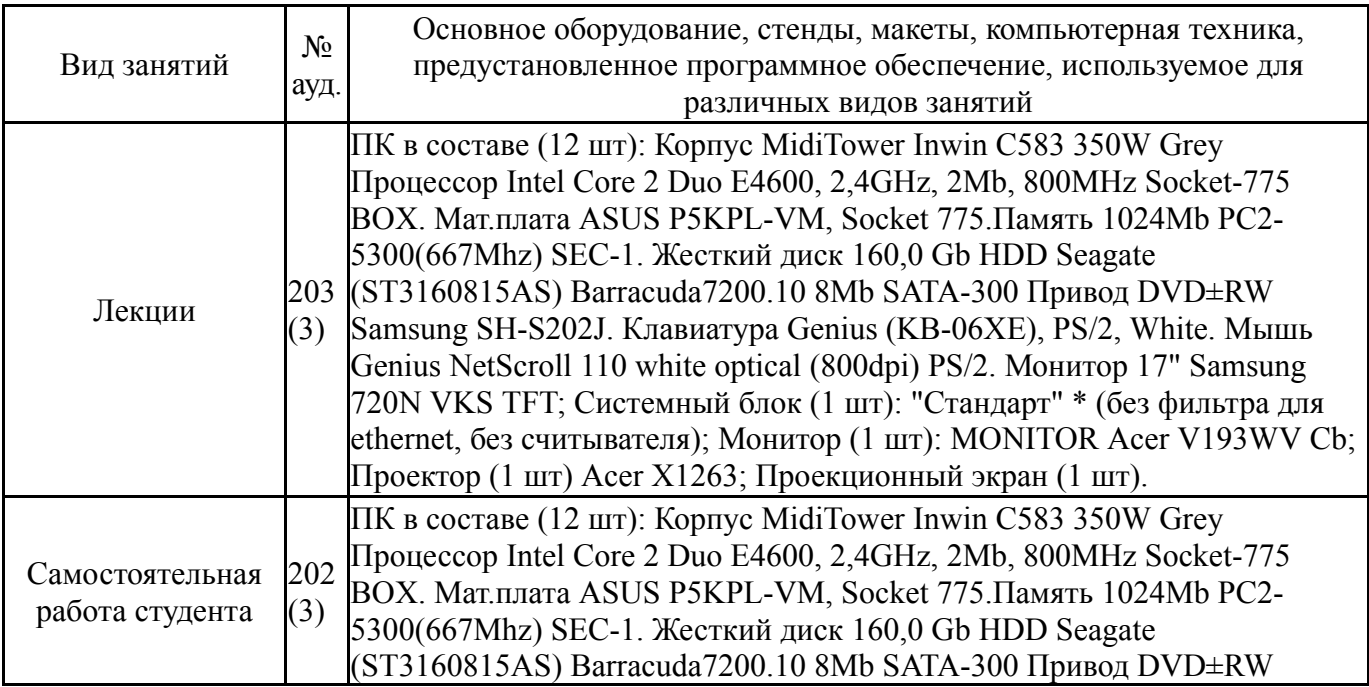

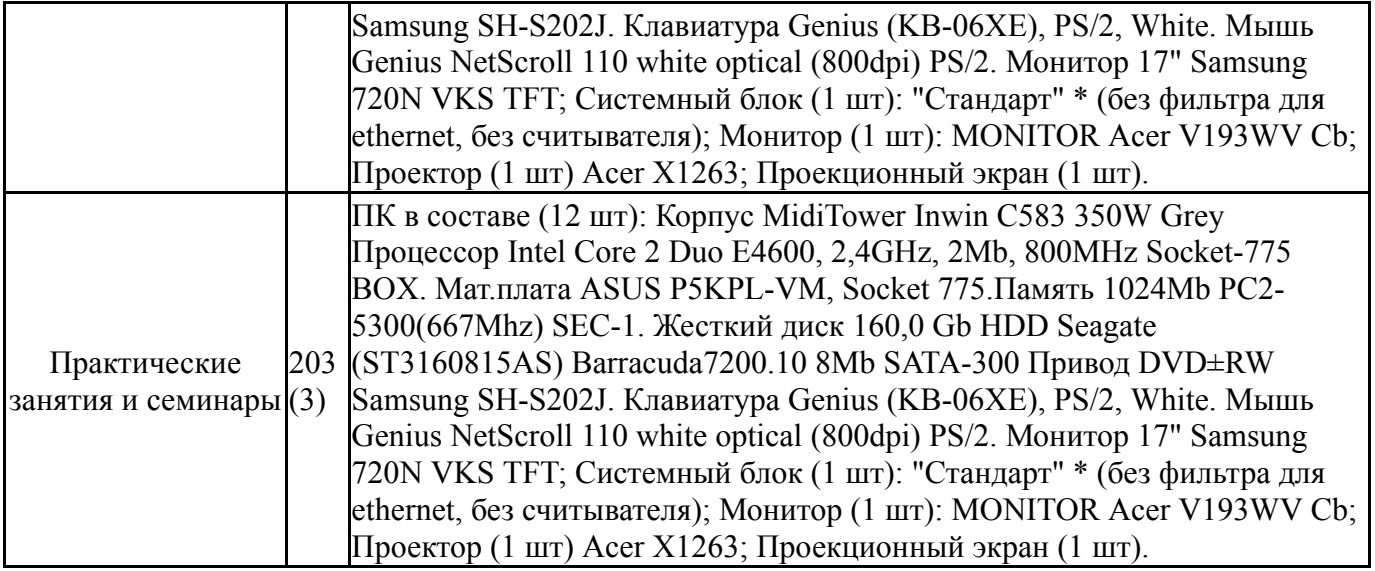